# Understanding Complex Results An Introduction to Visualization and pandas

Nick DeRobertis<sup>1</sup>

<sup>1</sup>University of Florida Department of Finance, Insurance, and Real Estate

June 9, 2021

DeRobertis (UF) Visualization June 9, 2021 1/24

### Table of Contents

Visualization Introduction

2 Tables with Pandas DataFrames

Graphing using Pandas

DeRobertis (UF) Visualization June 9, 2021

# Why Visualize?

• So far we've had one main output from our model, number of years

Salaries and wealth over time have also been outputs, but we haven't
had a good way of understanding that output. It's a bunch of
numbers.

• This is where visualization comes in. We have some complex result, and want to make it easily interpretable.

### What we Have so Far

#### **Retirement Info**

| Time | Salaries | Wealths |
|------|----------|---------|
| 1    | 61,200   | 31,050  |
| 2    | 62,424   | 48,208  |
| 3    | 63,672   | 66,537  |
| 4    | 64,946   | 86,100  |
| 5    | 76,182   | 109,451 |
| 6    | 77,705   | 134,350 |
| 7    | 79,259   | 160,882 |
| 8    | 80,844   | 189,137 |
| 9    | 82,461   | 219,209 |
| 10   | 96,727   | 254,352 |
| 11   | 98,662   | 291,735 |
| 12   | 100,635  | 331,480 |
|      |          |         |

DeRobertis (UF) Visualization June 9, 2021 4

### Visualization in Excel

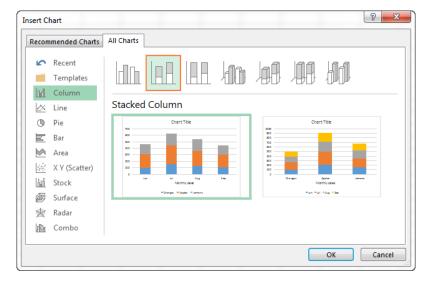

DeRobertis (UF) Visualization June 9, 2021 5/24

# An Overwhelming Number of Options in Python

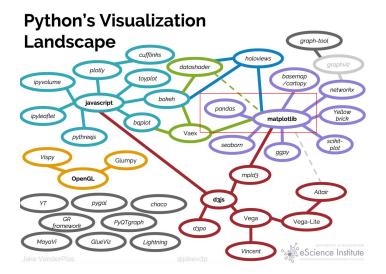

DeRobertis (UF) Visualization June 9, 2021 6/24

# Explaining Python Visualization in This Class

• Ultimately, we will be creating graphs using matplotlib but we won't use it directly.

• Instead, we will use pandas

• pandas is actually creating its graphs using matplotlib for us, but it is simpler to use.

DeRobertis (UF) Visualization June 9, 2021 7/24

### Visualization in Excel

### Adding Graphs to the Dynamic Salary Retirement Excel Model

- I will now go back to the "Dynamic Salary Retirement Model.xlsx"
   Excel model to add visualization
- I have also uploaded the completed workbook from this exercise as "Dynamic Salary Retirement Model Visualized.xlsx"
- Follow along as I go through the example.

DeRobertis (UF) Visualization June 9, 2021 8/24

### Table of Contents

Visualization Introduction

2 Tables with Pandas DataFrames

Graphing using Pandas

DeRobertis (UF) Visualization June 9, 2021 9

# Some Setup Before we can Visualize in Python

- pandas does **a lot** more than just graphing. We will use it throughout the rest of the class.
- Previously we've worked with lists, numbers, strings, and even our custom types (our model dataclasses)
- pandas provides the DataFrame as a new type that we can use.
- Before we can get to graphing, we must learn how to use the DataFrame.

DeRobertis (UF) Visualization June 9, 2021 10 / 24

### What is a DataFrame?

A DataFrame is essentially a table. It has rows and columns, just like in Excel.

#### Some Features of the DataFrame

- Add or remove columns or rows
- Group by and aggregate
- Load in and output data from/to Excel and many other formats
- Merge and join data sets
- Reshape and pivot data
- Time-series functionality
- Slice and query your data
- Handle duplicates and missing data

DeRobertis (UF) Visualization June 9, 2021 11/24

### A Basic DataFrame Example

```
>>> import pandas as pd
>>> df = pd.DataFrame()
>>> df['Sales'] = [1052, 212, 346]
>>> df['Category'] = ['Aprons', 'Apples', 'Bowties']
df
   Sales
         Category
    1052
           Aprons
     212
           Apples
     346
           Bowties
```

DeRobertis (UF) Visualization June 9, 2021 12 / 24,

### Introduction to Pandas

#### Creating and Using Pandas DataFrames

- I will now go through the notebook in "Intro to Pandas and Table Visualization.ipynb"
- Follow along as I go through the example.
- We will complete everything up until DataFrame Styling

DeRobertis (UF) Visualization June 9, 2021 13/24

### Intro Pandas Lab

### Getting Started with Pandas

- Work off of the Jupyter notebook Pandas and Visualization Labs.ipynb
- Complete the lab exercises in the first section entitled "Pandas"

Resources: Slide 26

Visualization June 9, 2021 14 / 24

# Styling Pandas DataFrames

 It is possible to add styling to our displayed tabular data by styling the DataFrame

• The styling is very flexible and essentially allows you to do anything

 Out of the box, it is easy to change colors, size, and positioning of text, add a caption, do conditional formatting, and draw a bar graph over the cells.

DeRobertis (UF) Visualization June 9, 2021 15/24

#### Introduction to Pandas

#### Creating and Using Pandas DataFrames

- I will now go through the next section in "Intro to Pandas and Table Visualization.ipynb"
- Follow along as I go through the example.
- This time we are covering the remainder of the notebook starting from "DataFrame Styling"

DeRobertis (UF) Visualization June 9, 2021 16 / 24

# Pandas Styling Lab

### Styling Pandas DataFrames

- Keep working with the same lab Jupyter Notebook
- 2 Complete the lab exercises in the second section entitled "Pandas Styling"

Resources: Slide 27

DeRobertis (UF) Visualization June 9, 2021 17/24

### Table of Contents

Visualization Introduction

2 Tables with Pandas DataFrames

Graphing using Pandas

DeRobertis (UF) Visualization June 9, 2021 18 / 24

# A Minimal Plotting Example

```
Line Graphs using pandas
>>> %matplotlib inline
>>> ret_df.plot.line(x='Time', y='Salaries')
                              — Salaries
250000
225000
200000
175000
150000
125000
100000 -
 75000
              10
                    15
                         20
                               25
```

DeRobertis (UF)

Time

# Basic Graph Types: Line Graphs

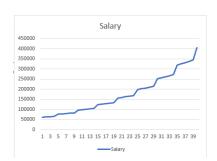

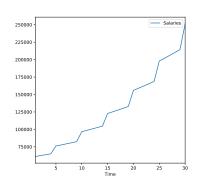

 DeRobertis (UF)
 Visualization
 June 9, 2021
 20 / 24

# Basic Graph Types: Bar Graphs

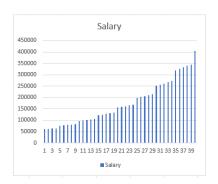

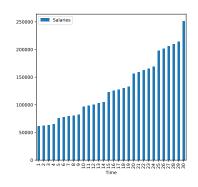

DeRobertis (UF) Visualization June 9, 2021 21/24

### Basic Graph Types: Box and Whisker Plots

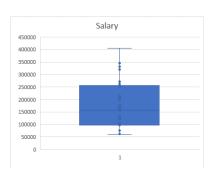

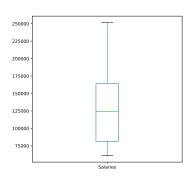

DeRobertis (UF) Visualization June 9, 2021 22 / 24

# Introduction to Graphing

#### **Graphing Using Pandas**

- I will now go through "Intro to Graphics.ipynb"
- Follow along as I go through the entire example notebook.

DeRobertis (UF) Visualization June 9, 2021 23/24

#### Intro Visualization Lab

### Introduction to Graphing with Pandas

- Meep working with the same lab Jupyter Notebook
- 2 Complete the lab exercises in the final section entitled "Graphics"

Resources: Slide 28

DeRobertis (UF) Visualization June 9, 2021 24/24

#### Lecture Resources

#### Lecture Resources

- Slides Understanding Complex Results
- 2 Lecture Notes Understanding Complex Results
- Opnic Salary Retirement Model Visualized
- Intro to Pandas and Table Visualization
- 10 Minutes to Pandas (Official Intro)
- Pandas Official Styling Guide
- Intro to Graphics
- Pandas Official Visualization Guide
- Opposition of the property of the property
- Pandas and Visualization Labs

#### Intro Pandas Lab Resources

#### Getting Started with Pandas Resources

- Pandas and Visualization Labs
- Slides Understanding Complex Results
- 10 Minutes to Pandas (Official Intro)

Exercise: Slide 14

# Pandas Styling Lab Resources

#### Styling Pandas DataFrames Resources

- Pandas and Visualization Labs
- Slides Understanding Complex Results
- Pandas Official Styling Guide

Exercise: Slide 17

### Intro Visualization Lab Resources

### Introduction to Graphing with Pandas Resources

- Pandas and Visualization Labs
- Slides Understanding Complex Results
- Pandas Official Visualization Guide

Exercise: Slide 24